#### **Solomon Islands Customs & Excise Division, Ministry of Finance and Treasury**

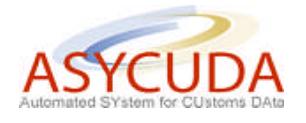

## **How to move products from one Warehouse into a DFS**

The following 'Functional Note' provides registered users of the ASYCUDA World (AW) system with the information necessary to enable them to move products from one warehouse into a DFS.

The Note should be read in conjunction with the "How to process a warehousing SAD".

The whole process involves two steps:

- 1) The bonded warehouse operator which originally warehoused the products will have to process an IM 4-4071 using the additional code DFS to waive all the taxes
- 2) The new owner of the products should proceed with an IM 7-7200 to enter the products into his/her DFS

In order to illustrate the entire process the document provides by way of example the case of the Sullivans With three products warehoused.

#### **STEP 1**

A "normal" IM 7-7100 has already been processed (as shown below):

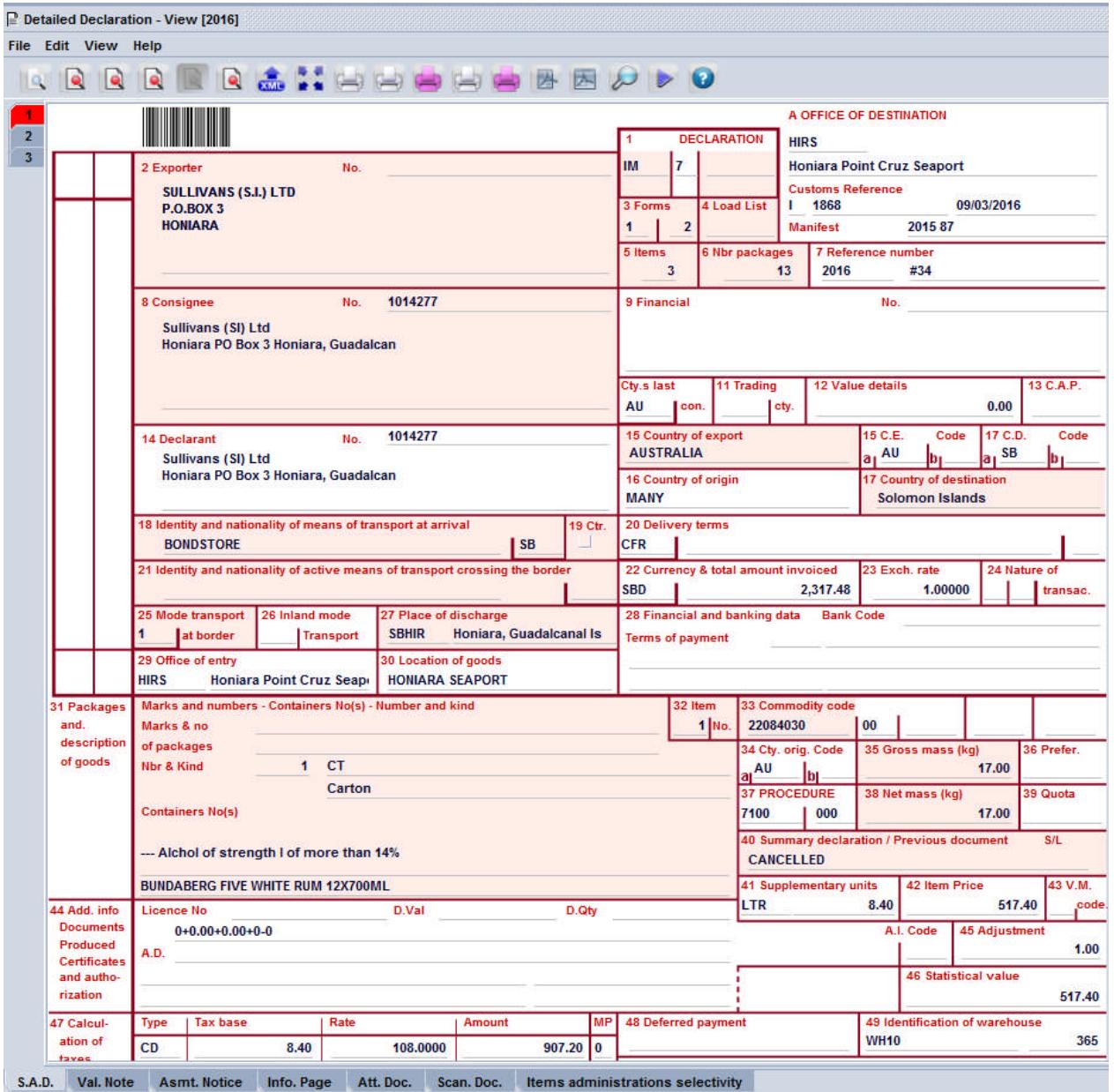

When King Solomon or Pacific Duty Free both located at the Honiara International Airport is requesting to purchase some products for their duty free shop, the original owner of the product (the company which produced the IM 7-7100) **MUST** do an **IM4-4071 using the additional code "DFS"**.

The below example is an IM 4-4071-DFS with two products ex-warehoused from Sullivans.

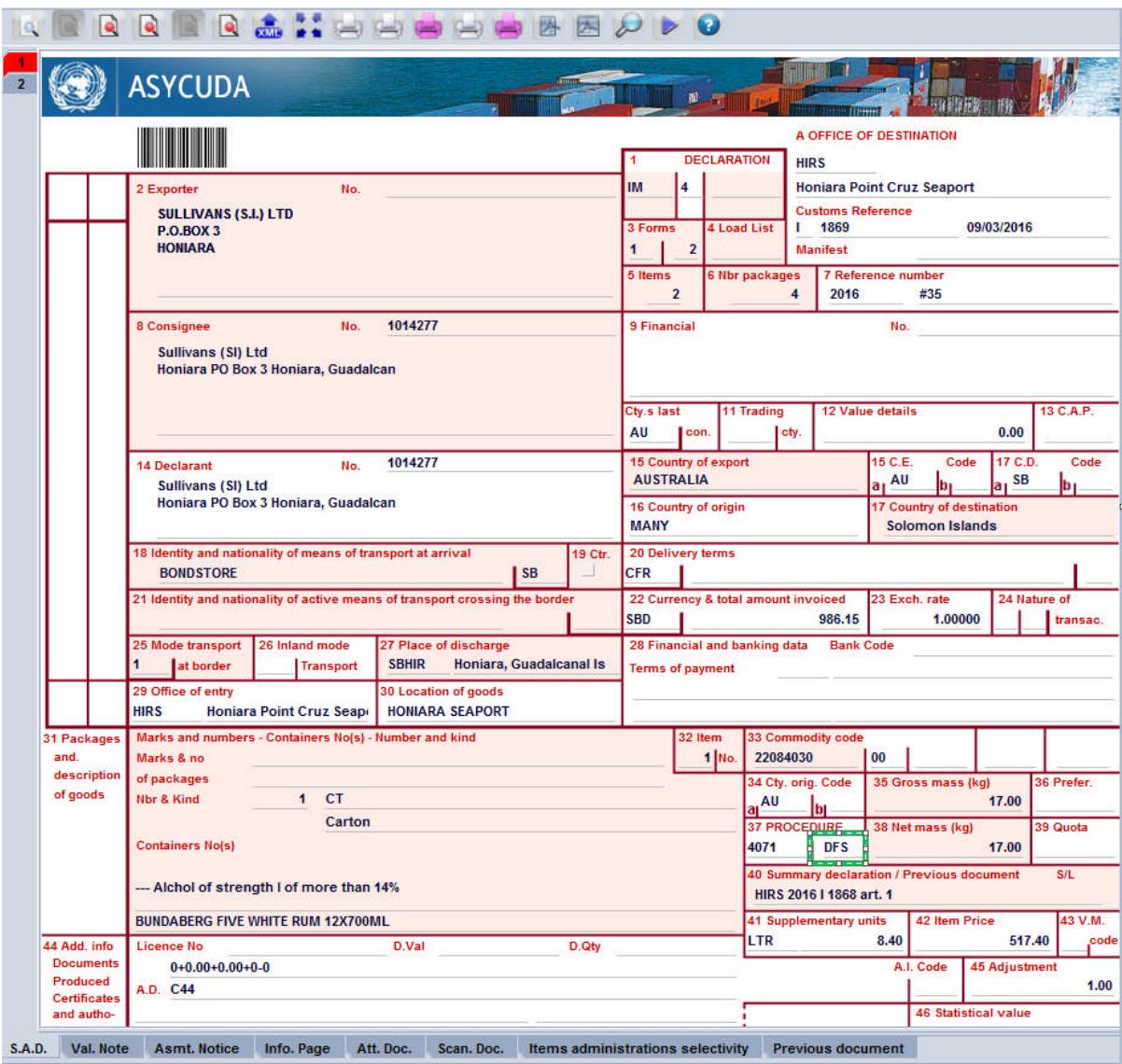

By using the additional code DFS, note that all taxes are exempted:

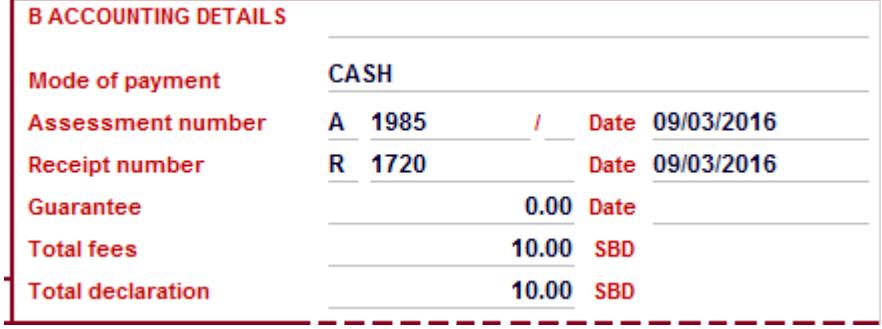

### **STEP 2**

The New Owner will have to produce an IM 7 (IM7 -7200) exactly like the IM 4- 4071 done by the previous owner of the products, except with a new Manifest Registration number and Bill.

Both Manifest and Bill will be pre-issued by customs and the Office of lodgement to be HIRA.

### **To be done by Customs Manifest or AW Team**

To begin with, each Duty Free shops (King Solomon's and Pacific Duty Free) will be issued with a Dummy Registered Manifest with a Dummy Bill. This manifest will have the 999,999 number of packages and 999,999,999 KG as weight (as shown below)

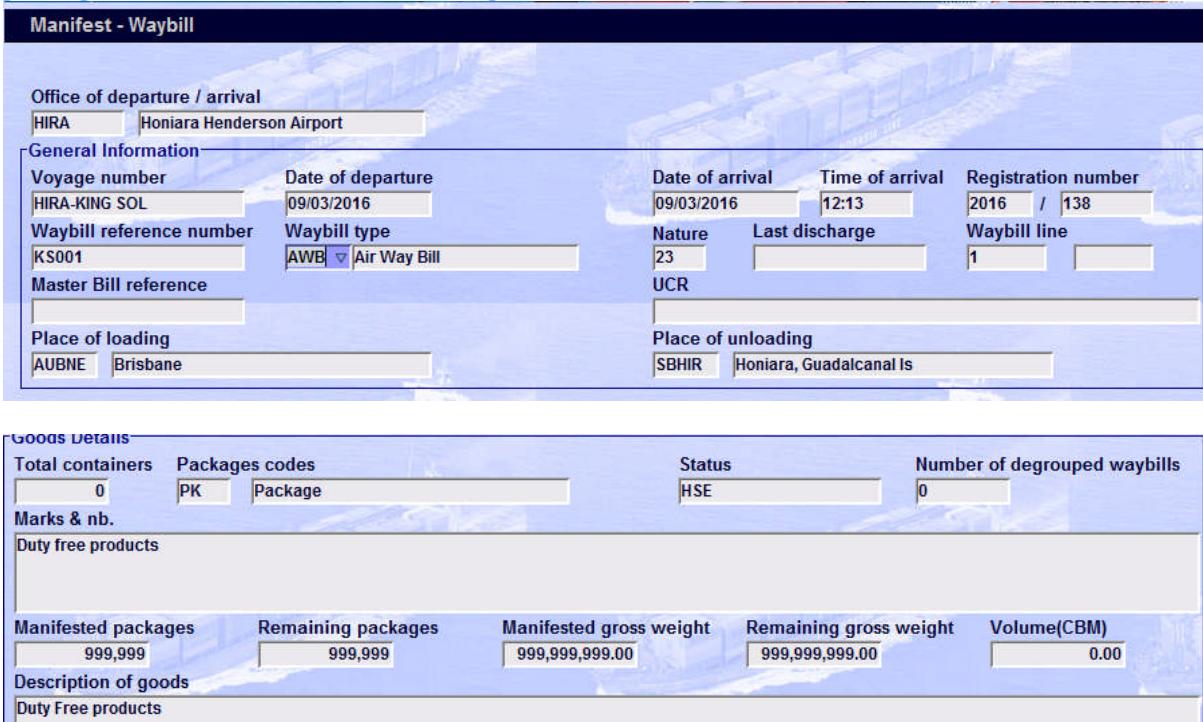

This will allow the Duty Free Shop owners to process many SADs and put into their DFS as much products as possible.

When the Bill is fully written-off, the Duty Free Shop owners should contact Customs Manifest or AW Team to process another dummy Manifest in the AW system.

For this example the Manifest Registration number is 2016 138 and the AWB is KS001.

The below example is the IM 7-7200 with the two products ex-warehoused from Sullivans and to be enter into King Solomon Duty Free Shop.

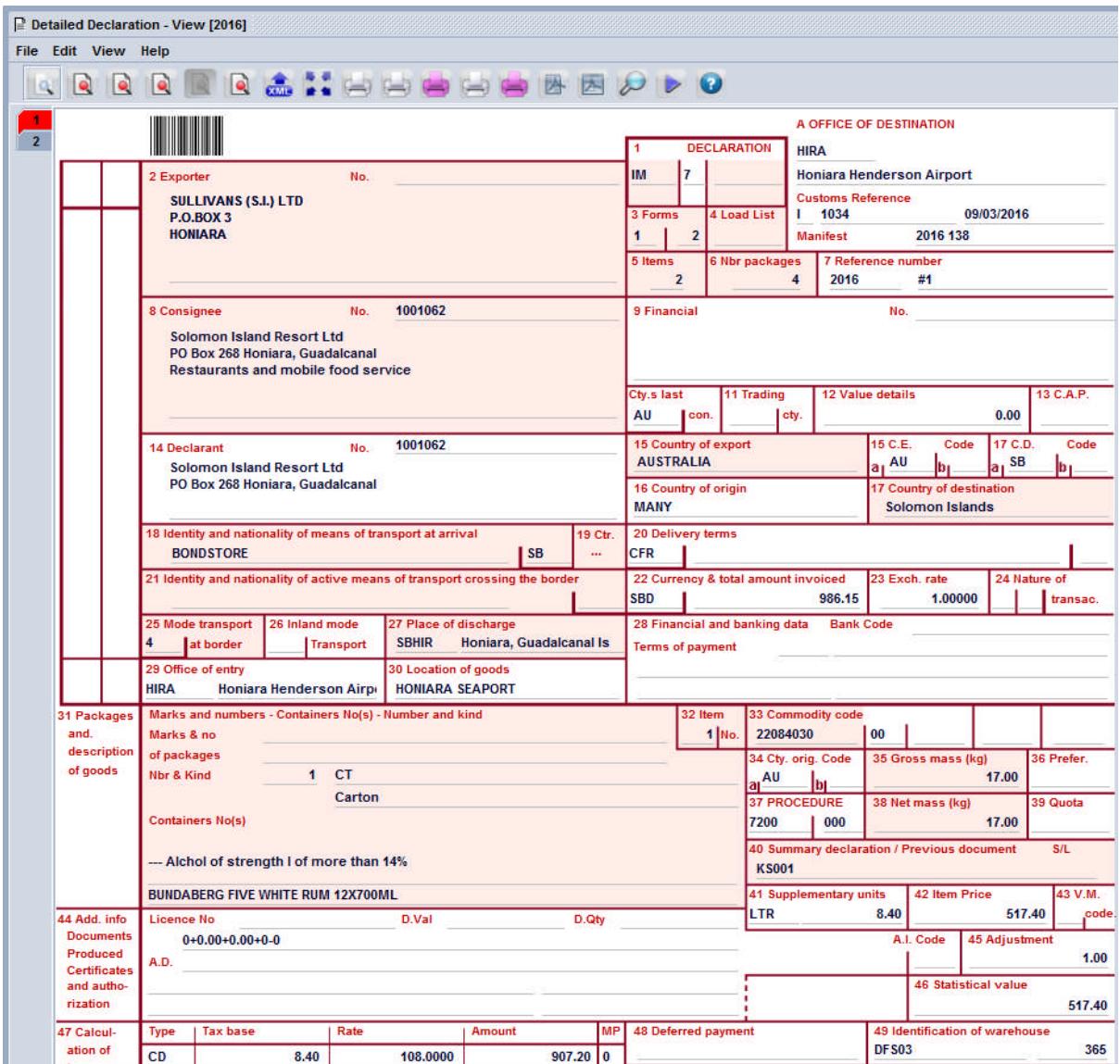

The below example is an IM 4-4072 with one product ex-warehoused from the King Solomon Duty Free Shop.

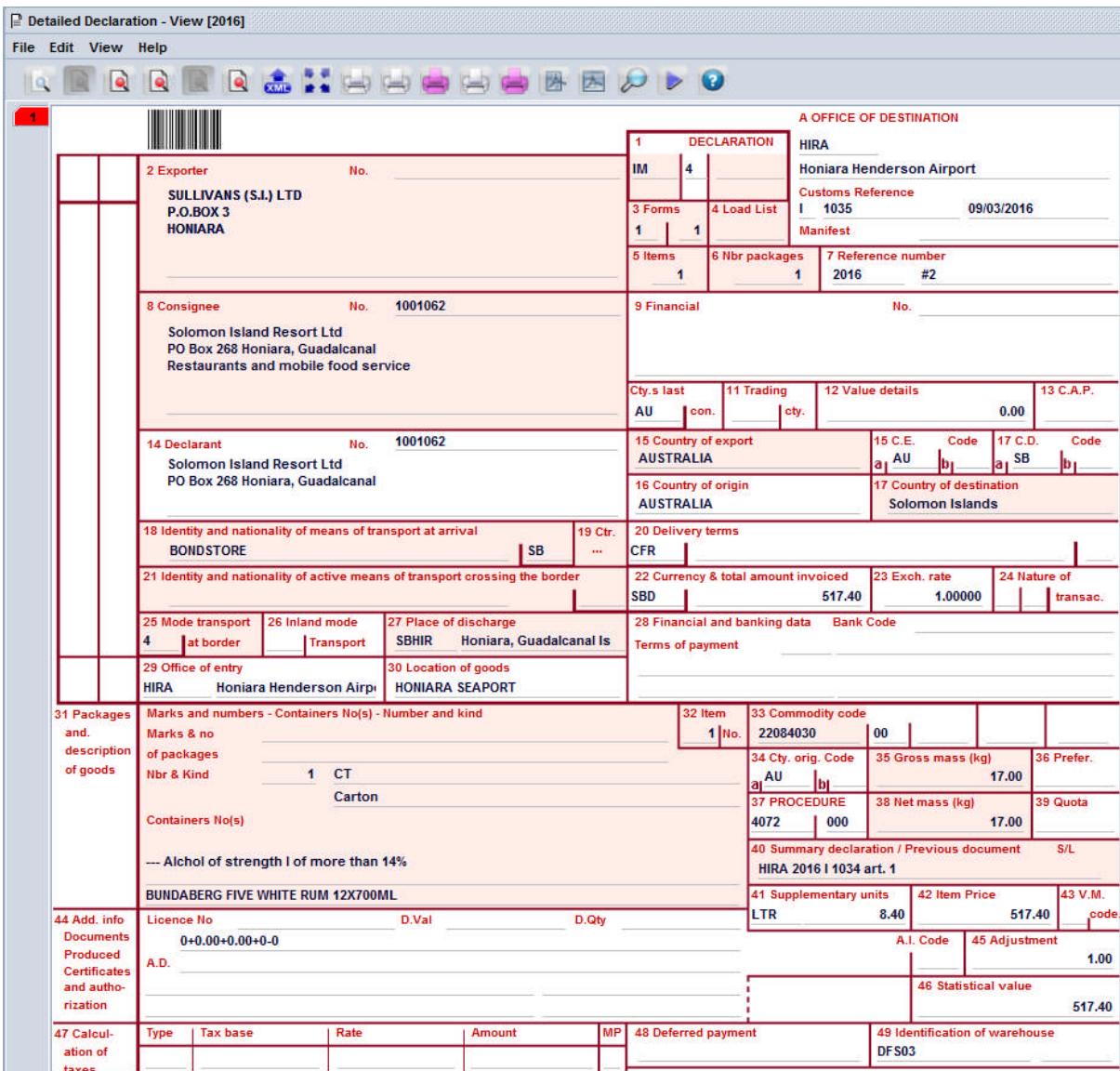

# Note that all taxes are exempted:

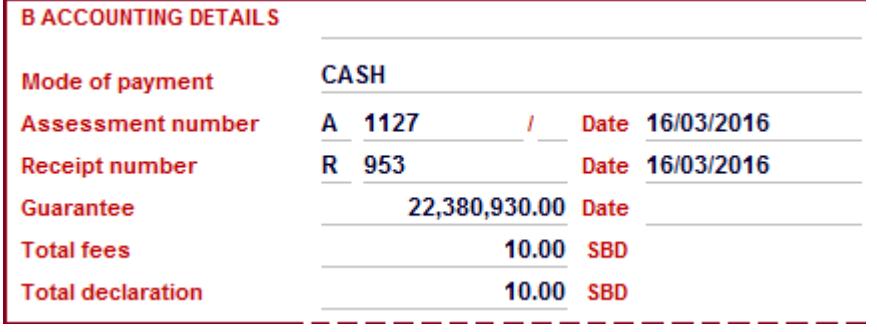